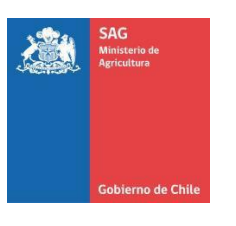

#### **Instrucciones para completar planilla trampeo y análisis** *Drosophila suzukii* **– terceros autorizados**

# **1. OBJETIVO.**

El presente documento tiene la función de indicar paso a paso el llenado de información en el proceso de monitoreo a través de Sistema de Trampeo de *Drosophila suzukii* y análisis de muestras en laboratorio (tanto entomológico como molecular).

## **2. INTRODUCCION A LA PLANILLA.**

La planilla Excel "Trampeo y análisis DS–autorizados", código F-ATR-AAT-201, será utilizada por SAG para consolidar toda la información obtenida en el proceso de Monitoreo por trampas de la plaga.

Este documento deberá contener todos los datos de las trampas que hayan sido instaladas a nivel nacional y a su vez todos los resultados de análisis de muestras efectuados por los distintos laboratorios.

El archivo consta de dos partes: La primera parte se encuentra en la Hoja Excel **"Datos Trampas"** que contiene todos los ítems en relación a la identificación de las trampas, incluyendo su ubicación y nombre del predio; la segunda parte, en la Hoja **"Revisiones Trampas"** corresponde a los resultados de las revisiones efectuadas a éstas, desde la inspección de la trampa y colecta de la muestra en terreno, hasta los análisis de los laboratorios técnicos, entomológicos y moleculares.

Cada parte del proceso debe ser ingresado según corresponda, en las distintas partes de la planilla. Cada proceso se indica con un color distinto para facilitar el trabajo a quienes deben llenarla (Figura 1).

Así en la Hoja "Datos Trampas" todas las celdas están indicadas en color azul, lo que significa que esta sección debe ser llenada por el prospector de terreno. La Hoja "Revisiones Trampas" está marcada con 4 colores, donde las columnas de color azul nuevamente deben ser completadas por el prospector de terreno; las columnas de color verde deben ser completadas por el Analista de laboratorio autorizado; las columnas de color rojo por el Responsable Técnico del Laboratorio entomológico autorizado y finalmente las columnas de color negro por el Analista/Responsable técnico del Laboratorio molecular autorizado (si es que los ejemplares se envían para este tipo de análisis).

**Figura 1.** Flujo proceso llenado información de Planilla.

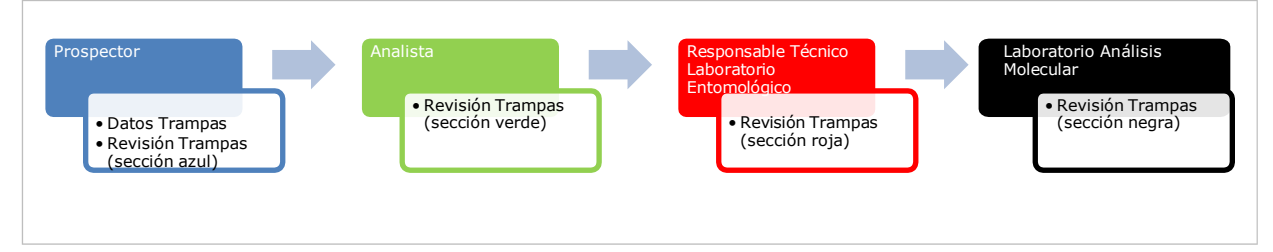

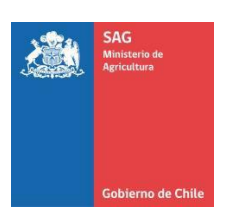

### **Instrucciones para completar planilla trampeo y análisis** *Drosophila suzukii* **– terceros autorizados**

# **3. INGRESO DE INFORMACIÓN.**

Debe tenerse en cuenta que el llenado de la planilla en cuando a texto corresponda debe escribirse **SIN ACENTOS** para el correcto funcionamiento de ésta y claridad de información, facilitando el proceso de análisis y consolidación de datos durante la temporada.

# **3.1 Pestaña "Datos Trampas"**

Los datos en este ítem (Figura 2) deben ser ingresados en su totalidad por el prospector que realiza las labores en campo (celdas en color azul). La Hoja o pestaña contiene los siguientes campos:

- **Nombre Región:** Indicar el nombre de la región donde está instalada la trampa.
- **Nombre Comuna:** Indicar el nombre de la comuna geográfica donde se ubica la trampa.
- **Rut Persona natural/jurídica:** Indicar el RUT de la persona o empresa a la cual pertenece el lugar de ubicación de la trampa.
- **Nombre Predio o Huerto:** Indicar el nombre del predio o huerto donde se encuentra la trampa.
- **Código CSG:** Señalar si el huerto tiene asignado un código CSG por el SRA del SAG, de lo contrario dejar celda sin responder.
- **Código Trampa:** Ingresar código único de la trampa. Se recomienda utilizar máximo 12 espacios, donde los dos primeros correspondan al nombre de la plaga que se está monitoreando, en este caso *Drosophila suzukii*, seguido de la región a la cual corresponde, asignar letras de acuerdo al nombre del huerto donde se ubica y terminar con los 3 últimos dígitos indicando el numero correlativo de la trampa. **Por ejemplo**, una trampa instalada en la región de La Araucanía, del huerto Los Boldos, número 10 tendría el código **DS-09-LB-010**. También se puede agregar el

nombre de la comuna o el cuartel del que proviene, de acuerdo a su forma de trabajo. • **Fecha de instalación:** Señalar la fecha en que fue instalada la trampa.

- **Especie:** de la planta o árbol hospedero donde se instala trampa.
- **Variedad:** de la planta o árbol hospedero.
- **Coord\_X:** Coordenadas UTM de Sistema de coordenadas geográficas WGS 84. Considerando husos 18 y 19 para Chile continental, huso 12 para Isla de Pascua y huso 17 para el Archipiélago de Juan Fernandez) Esta coordenada es un número de **6 dígitos**.
- **Coord\_Y:** Coordenadas UTM de Sistema de coordenadas geográficas WGS 84. Considerando husos 18 y 19 para Chile continental, huso 12 para Isla de Pascua y huso 17 para el Archipiélago de Juan Fernandez) Esta coordenada es un número de **7 dígitos**.
- **Tipo de trampa:** Indicar si se instala trampa casera (botella, vaso plástico, otros) o comercial (ingresar modelo de trampa) y el tipo de atrayente (sidra o vinagre de manzana, atrayente comercial u otro).
- **Prospector que instala:** Nombre del técnico de campo que realiza la instalación.
- **Observaciones de instalación:** Cualquier indicación que no haya sido mencionada en los demás campos y que el prospector considere que sea necesario señalar.

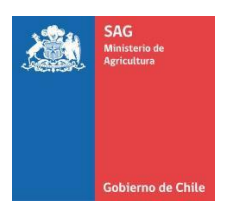

# **Instrucciones para completar planilla trampeo y análisis** *Drosophila suzukii* **– terceros autorizados**

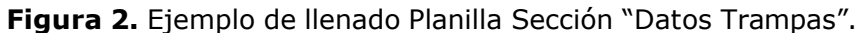

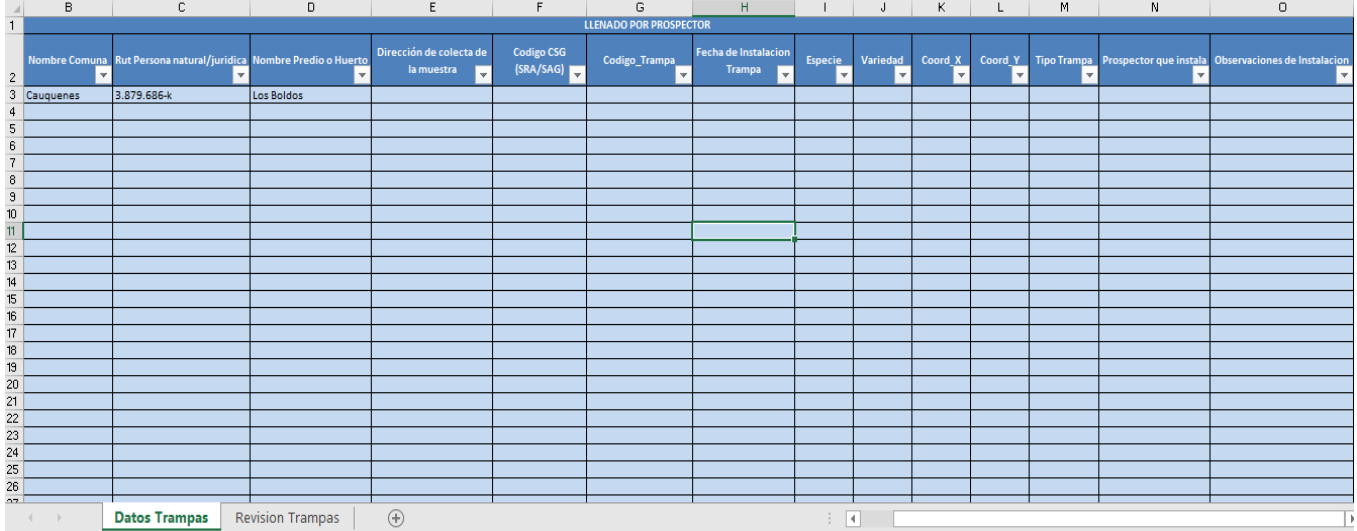

# **3.2 Pestaña "Revisión Trampas".**

**3.2.1 Celdas color azul:** debe ser llenado por el prospector de terreno (Figura 3).

- **Región:** nombre región (igual que en punto 3.1)
- **Comuna:** nombre comuna (igual que en punto 3.1)
- **Rut Persona natural o jurídica:** igual que en punto 3.1
- **Código CSG (SRA/SAG):** igual que en punto 3.1
- **Código Trampa:** igual que en punto 3.1
- **Fecha Colecta Muestra (en terreno)**: Señalar fecha en que se revisa la trampa y colectan ejemplares desde la trampa.
- **Prospector que colecta la muestra:** Nombre del técnico de terreno que está realizando la revisión y colecta de muestra.
- **Revisión (SI/NO):** Indicar si la trampa fue revisada SI ó NO. En algunas situaciones ocurre que se programa la revisión de trampas para una fecha, pero ese día la trampa no logra ser revisada porque el predio está cerrado, la trampa puede estar perdida (por ejemplo: manipulación de personas ajenas) u otra razón.
- **Muestra (SI/NO):** Especificar si al momento de realizar la revisión en terreno se obtuvo muestra para el posterior análisis en Laboratorio SI ó NO.
- **Cambio de lugar de la trampa:** Señalar si la trampa ha sido reubicada desde su última posición SI ó NO (de ser así, se deben actualizar la información de la pestaña "Datos Trampas" y agregar a continuación del último registro, la nueva información de la trampa.
- **Observaciones Prospector de terreno:** Cualquier indicación que no haya sido mencionada en los demás campos y que el prospector considere que sea necesario señalar.

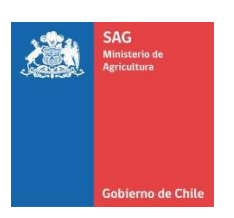

### **Instrucciones para completar planilla trampeo y análisis** *Drosophila suzukii* **– terceros autorizados**

**Figura 3.** Planilla Sección "Revisión Trampas". Datos ingresados por el prospector de terreno (celdas color azul).

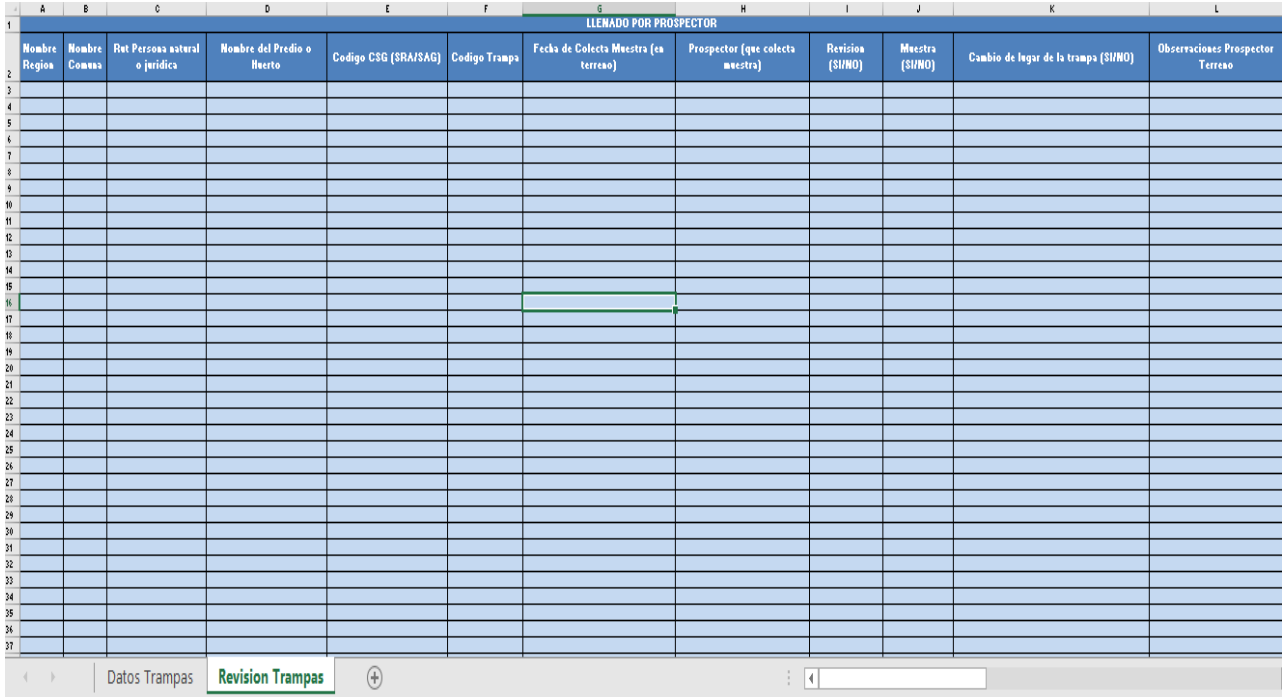

- **3.2.2 Celdas color verde:** Debe ser llenado por el Analista del Laboratorio autorizado (Figura 4).
	- **Fecha de recepción de muestras en el Laboratorio:** Fecha en que llegan las muestras al laboratorio para ser analizadas (no necesariamente coincide con la fecha en que el analista las revisa en laboratorio).
	- **Sospechosos DS (POSITIVO/NEGATIVO):** Indicar si en la muestra revisada existen sospechosos (POSITIVO) o no (NEGATIVO) de *Drosophila suzukii*.
	- **N° Ejemplares DS (si aplica):** Si se detectan ejemplares de *Drosophila suzukii*, indicar la cantidad total de sospechosos que encuentra (estos deben ser enviados más tarde al responsable técnico para su verificación y posterior análisis molecular si fuese necesario).
	- **N° Hembras DS:** Del total de ejemplares *Drosophila suzukii* (si es que se encuentran) que se detecten indicar cuántos son hembras.
	- **N° Machos DS:** Del total de ejemplares *Drosophila suzukii* (si es que se encuentran) que se detecten indicar cuántos son machos.
	- **Identificador:** Nombre del analista del laboratorio autorizado.
	- **Fecha de revisión de muestras en Laboratorio:** Fecha en que el analista efectivamente revisa la muestra en laboratorio.
	- **Observaciones Analista Laboratorio:** Cualquier indicación que no haya sido mencionada en los demás campos y que el Analista considere que sea necesario señalar.

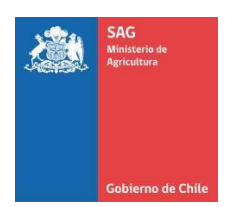

#### **Instrucciones para completar planilla trampeo y análisis** *Drosophila suzukii* **– terceros autorizados**

**Figura 4.** Planilla Sección "Revisión Trampas". Datos ingresados por el analista del laboratorio autorizado (celdas color verde).

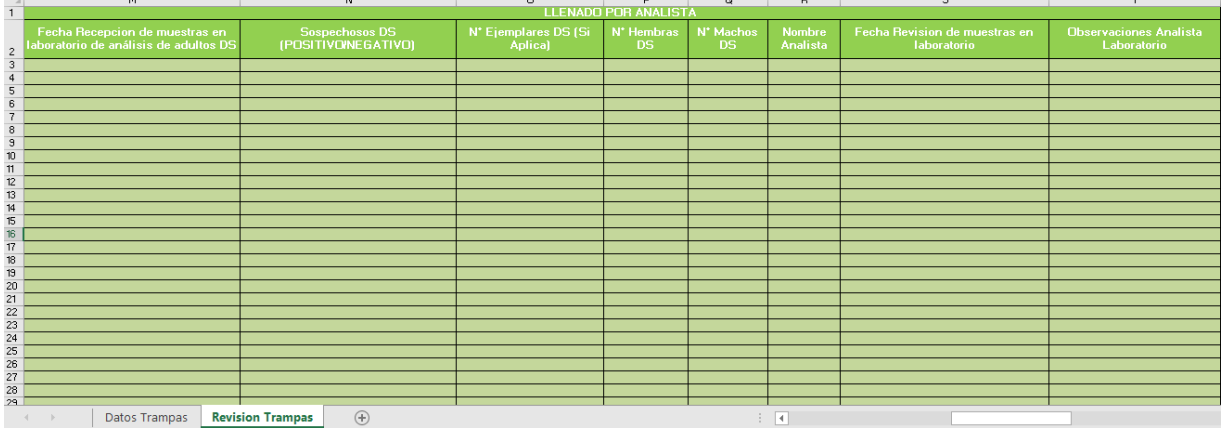

**3.2.3 Celdas color rojo:** Debe ser llenado por el Responsable técnico del Laboratorio autorizado (Figura 5)

- **Confirmación Responsable técnico (SI/NO):** el Entomólogo revisa SI ó NO, la muestra sospechosa que le envía el Analista del Laboratorio.
- **Nombre Responsable técnico:** Nombre del profesional capacitado en entomología que confirma la muestra sospechosa.
- **Fecha confirmación:** Fecha en que se confirma la muestra sospechosa.
- **Nombre Laboratorio:** Nombre del Laboratorio donde se confirma la muestra sospechosa.
- **Total DS confirmados:** Indicar número total de ejemplares *Drosophila suzukii* confirmados.
- **Observaciones:** Cualquier indicación que no haya sido mencionada en los demás campos y que el Responsable técnico considere que sea necesario señalar.

**Figura 5.** Planilla Sección "Revisión Trampas". Datos ingresados por el Responsable Técnico del Laboratorio autorizado (celdas color rojo).

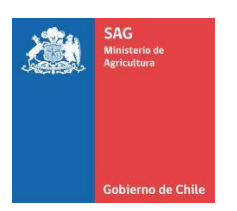

### **Instrucciones para completar planilla trampeo y análisis** *Drosophila suzukii* **– terceros autorizados**

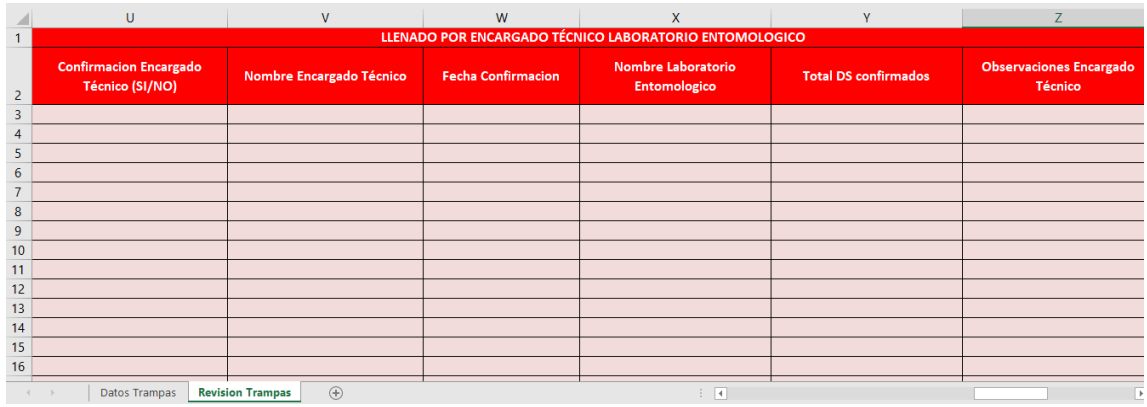

- **3.2.4 Celdas color negro:** debe ser llenado por Analista/Responsable Técnico del Laboratorio Molecular autorizado (Figura 6).
	- **Análisis Molecular (SI/NO):** Si es que se realiza análisis molecular SI o NO.
	- **Fecha análisis:** Fecha en que se realiza el análisis molecular.
	- **Nombre Analista encargado:** Nombre del Analista de Laboratorio que realiza análisis molecular.
	- **Nombre Laboratorio:** Nombre del laboratorio autorizado donde se lleva a cabo el análisis.
	- **Total DS ratificados**: Indicar número total de ejemplares *Drosophila suzukii* confirmados.
	- **Observaciones Laboratorio:** Cualquier indicación que no haya sido mencionada en los demás campos y que el Analista considere que sea necesario señalar.

**Figura 6.** Planilla Sección "Revisión Trampas". Datos ingresados por Analista/Responsable Técnico del Laboratorio Molecular autorizado (celdas color negro).

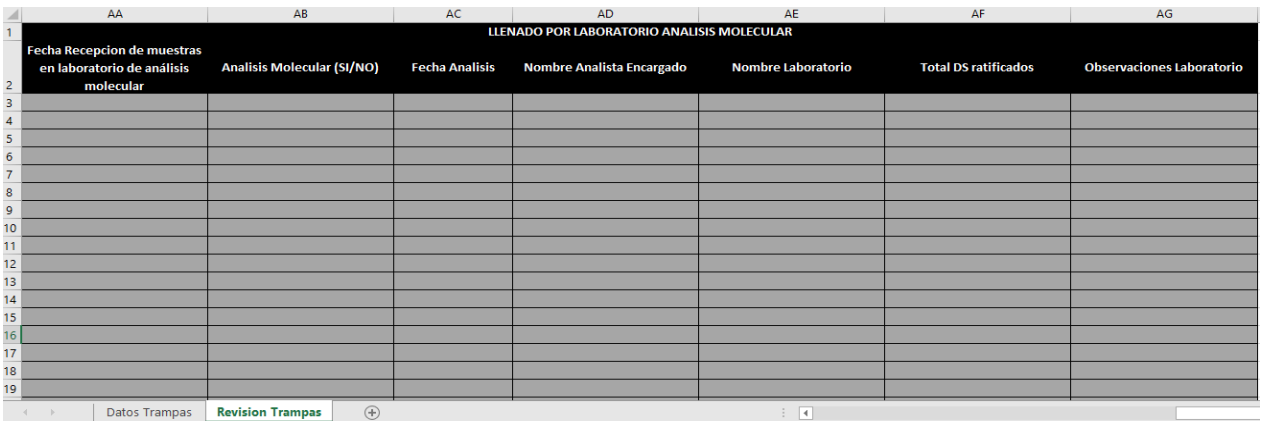